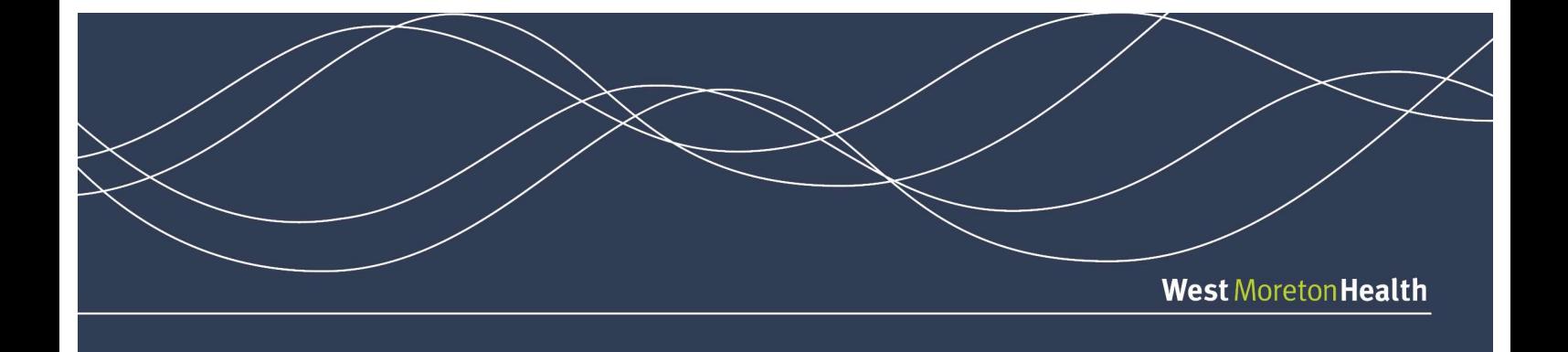

## General Practice Smart Referrals (GPSR)

## WM Health Staff Check list

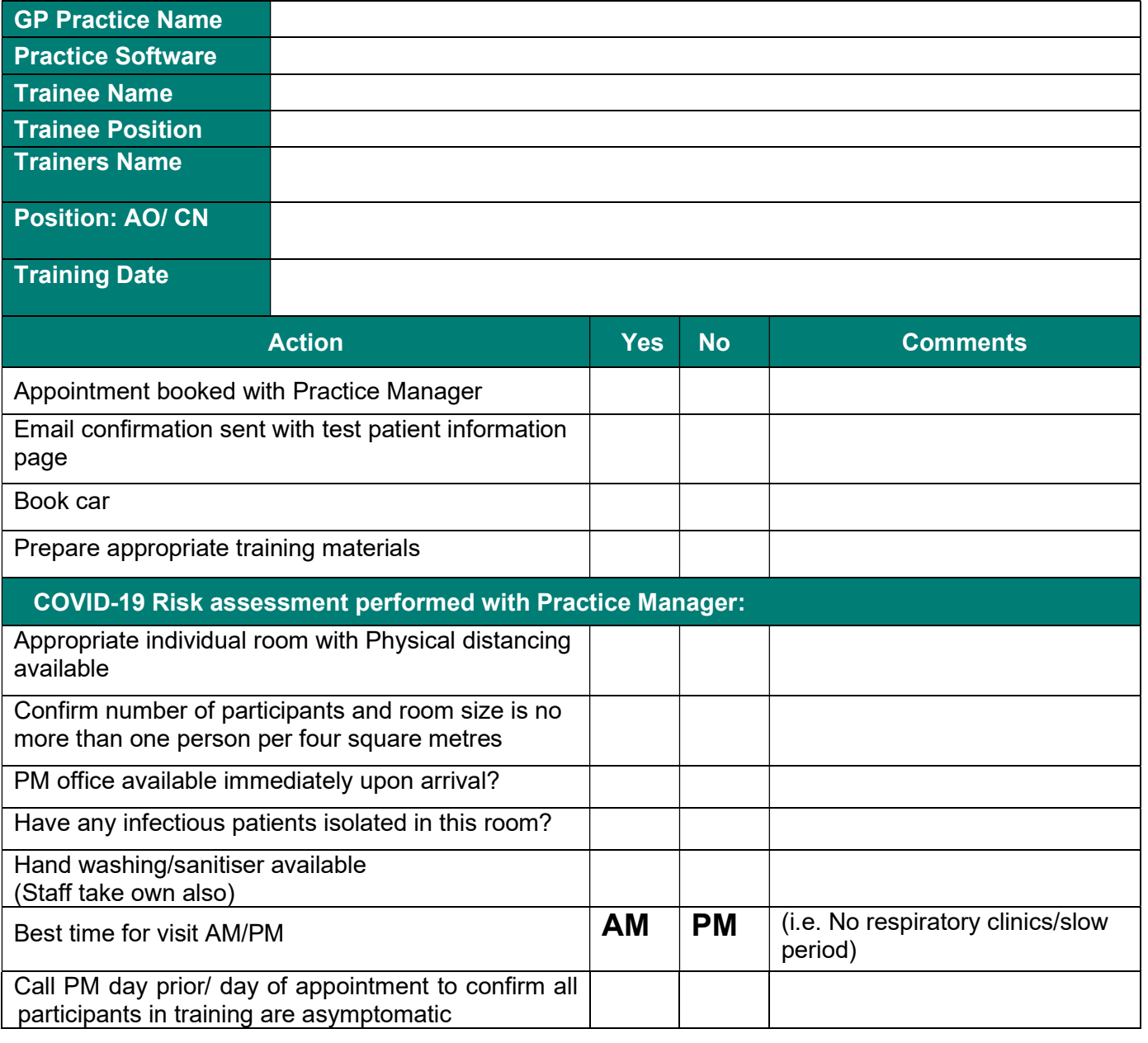

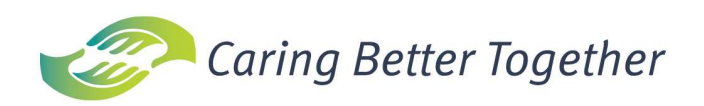

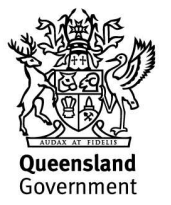

## Training Module Proficiency

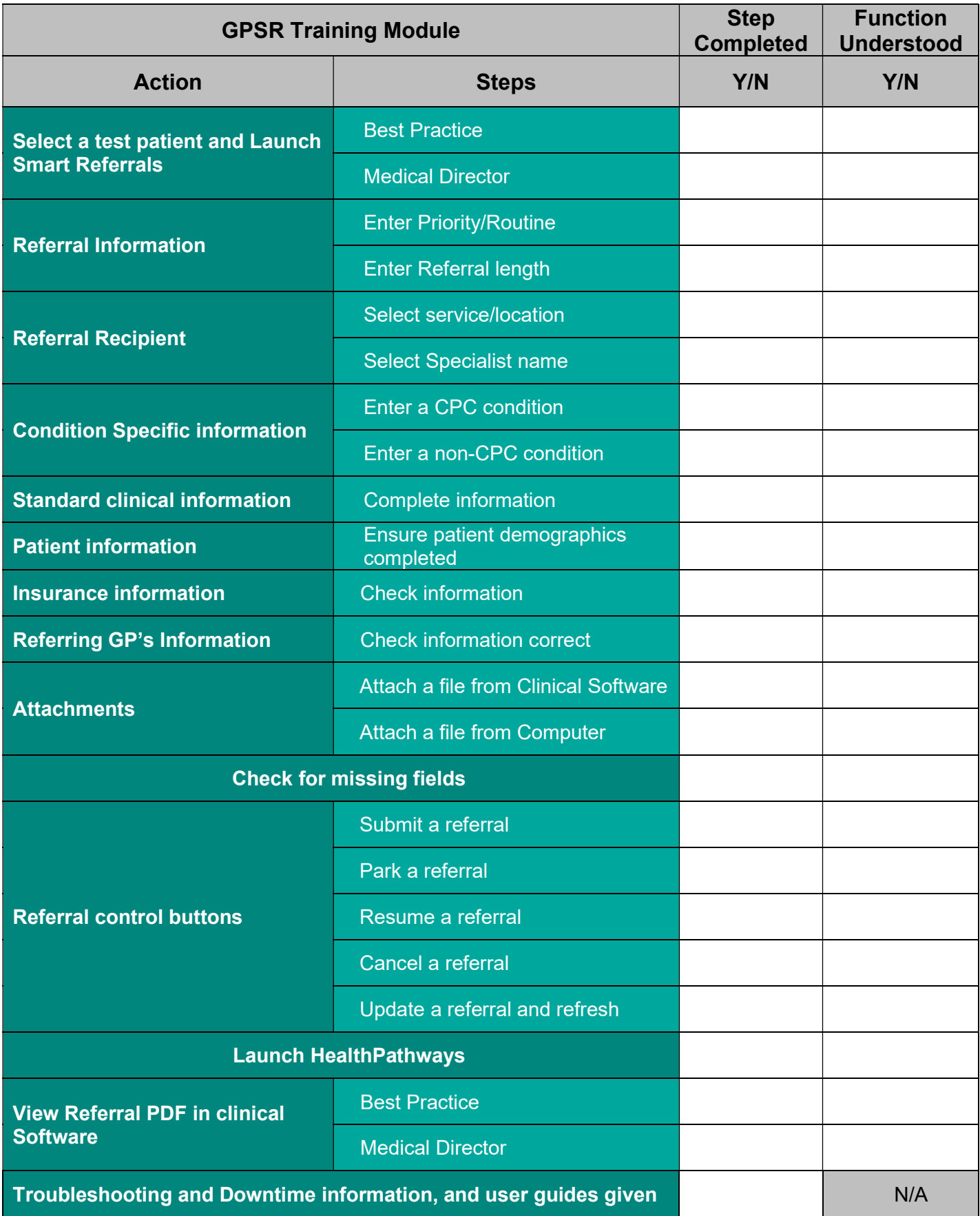